## **Demandes**

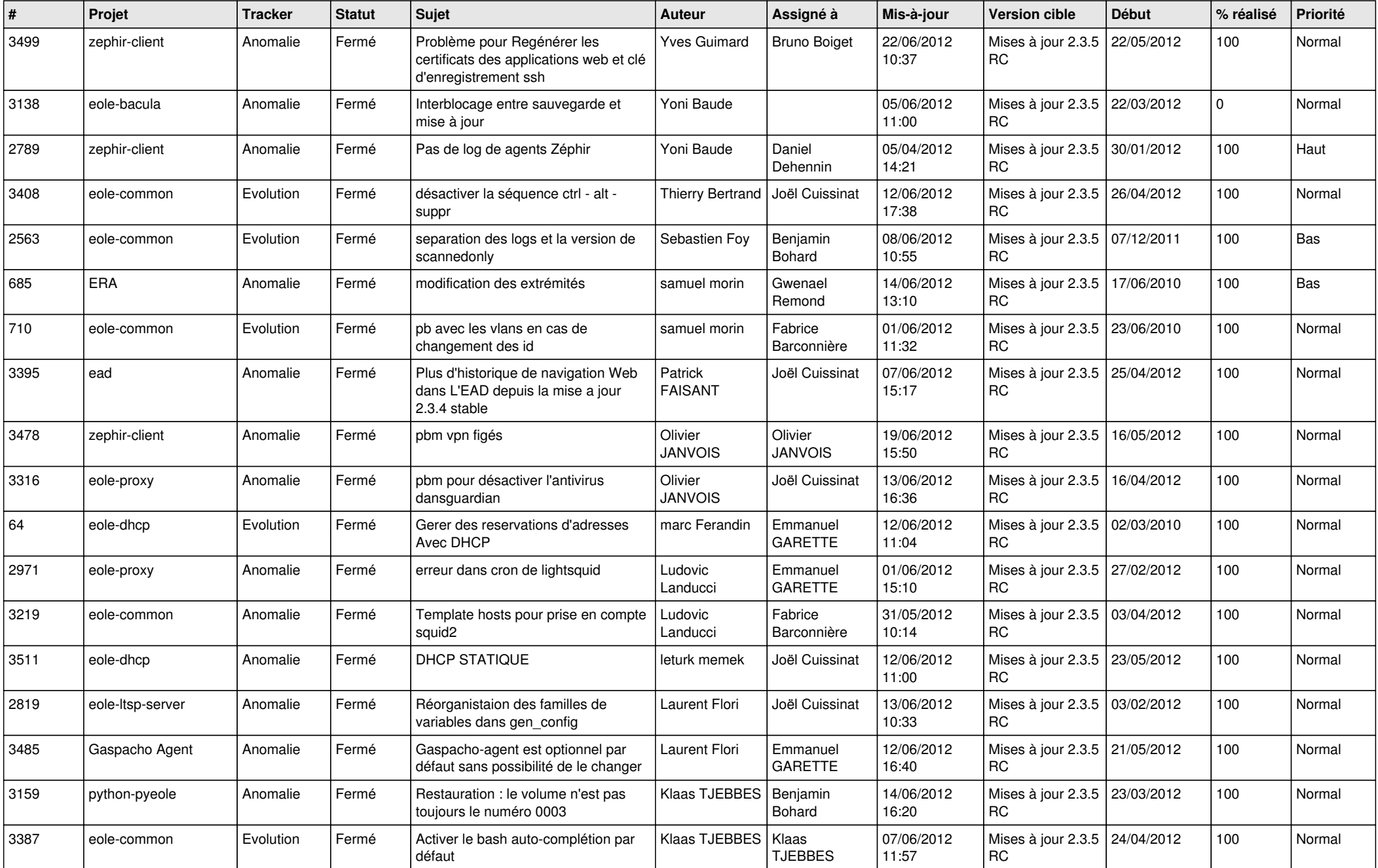

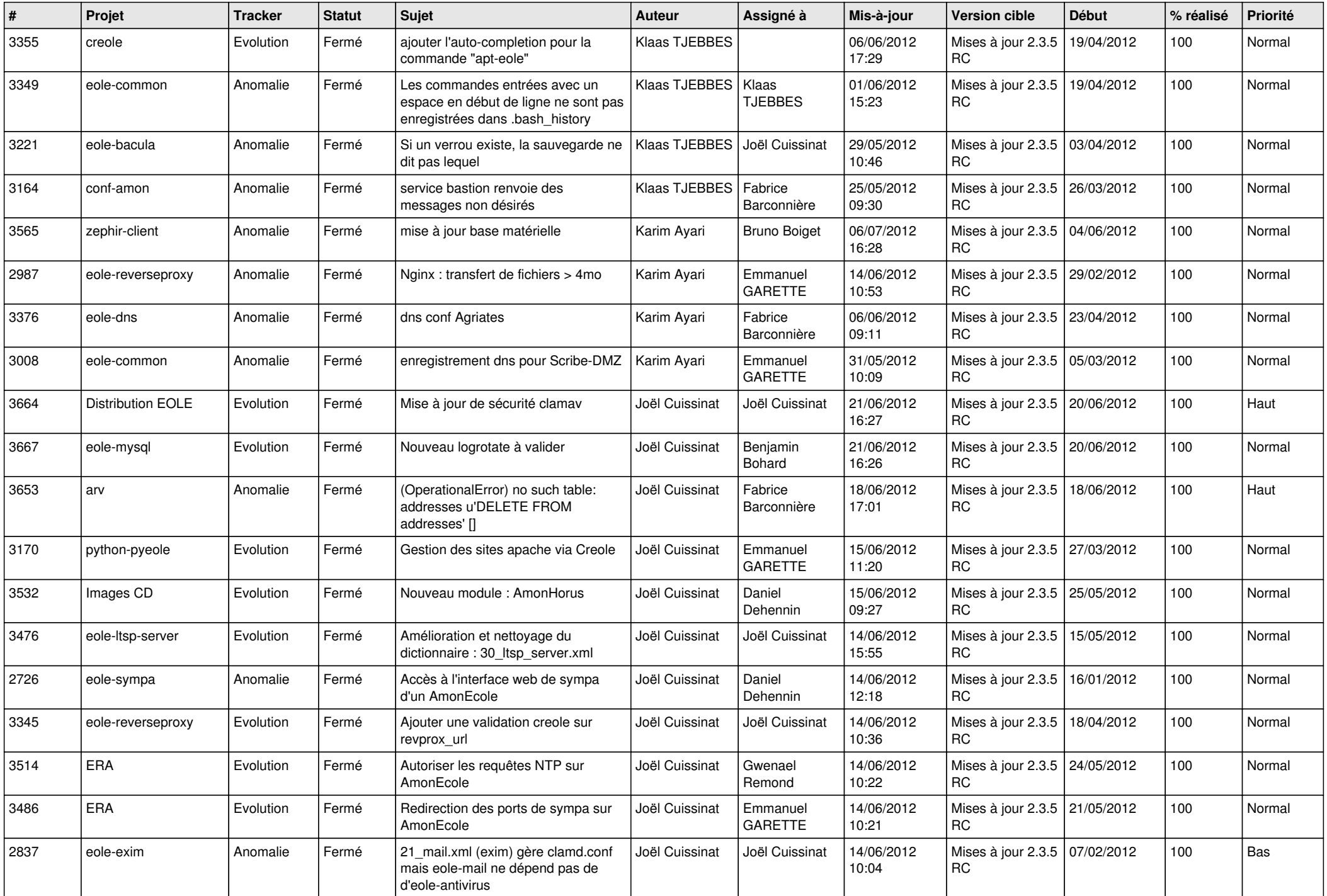

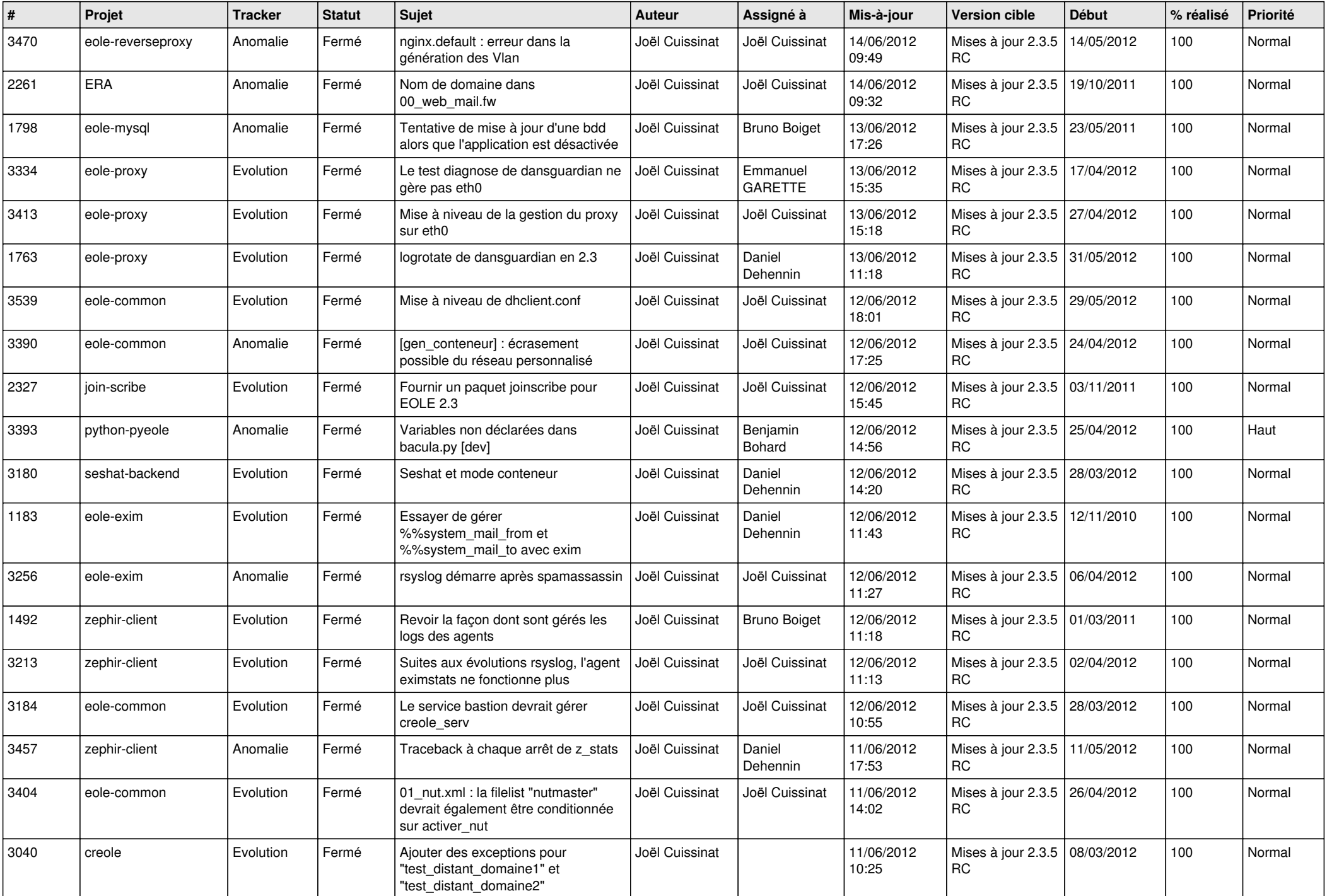

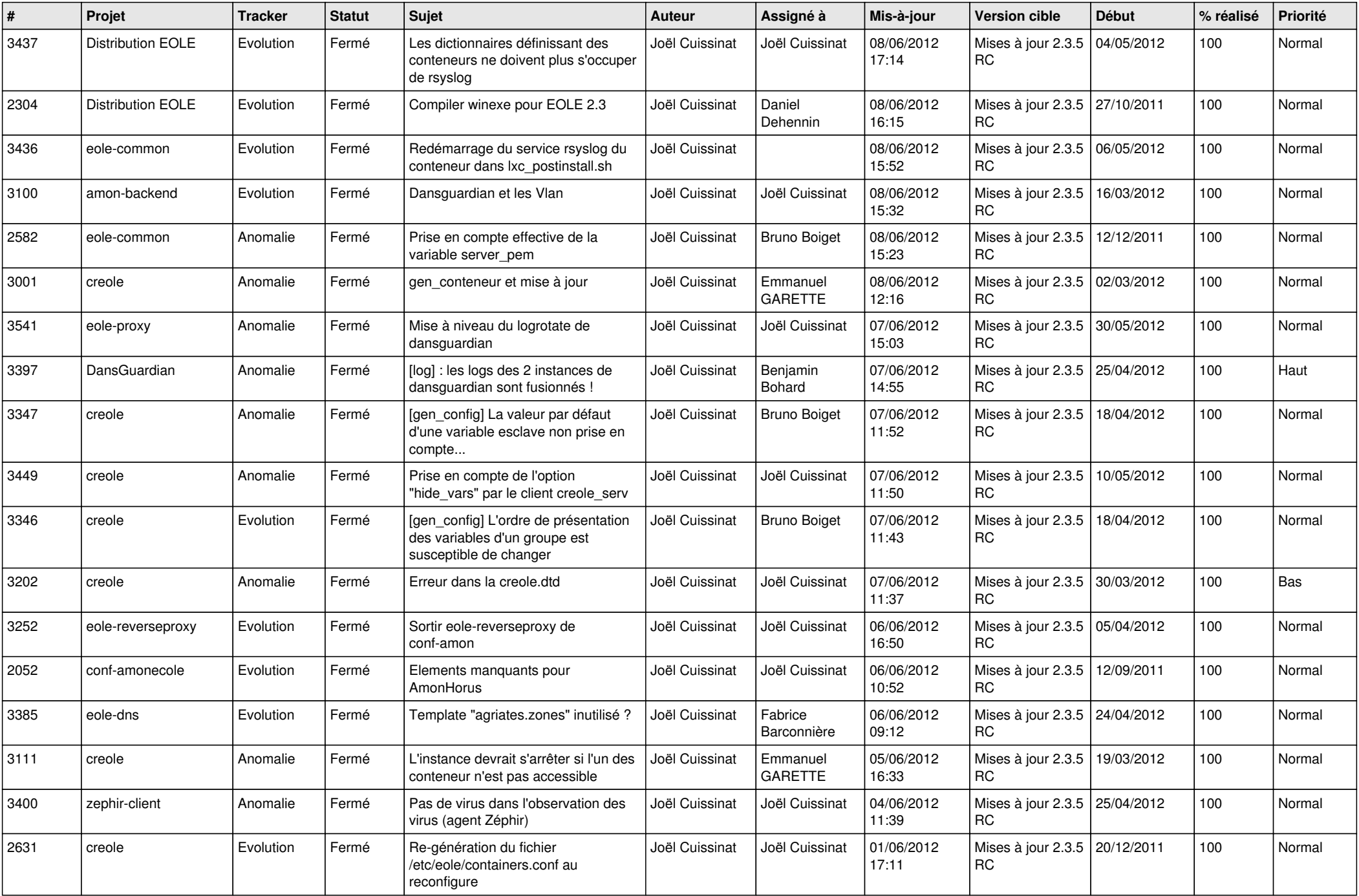

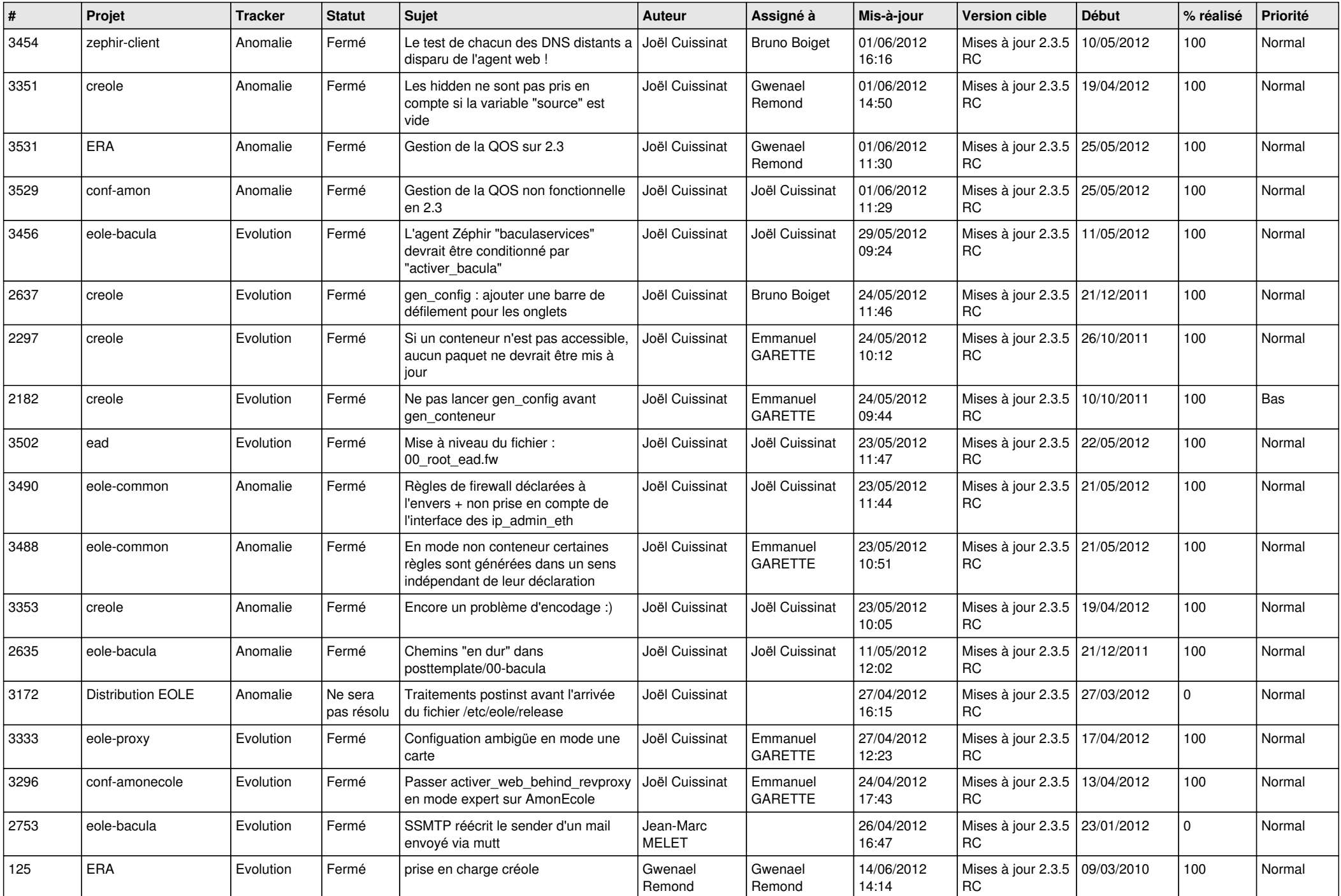

![](_page_5_Picture_814.jpeg)

![](_page_6_Picture_836.jpeg)

![](_page_7_Picture_835.jpeg)

![](_page_8_Picture_850.jpeg)

![](_page_9_Picture_832.jpeg)

![](_page_10_Picture_830.jpeg)

![](_page_11_Picture_727.jpeg)

![](_page_12_Picture_778.jpeg)

![](_page_13_Picture_256.jpeg)